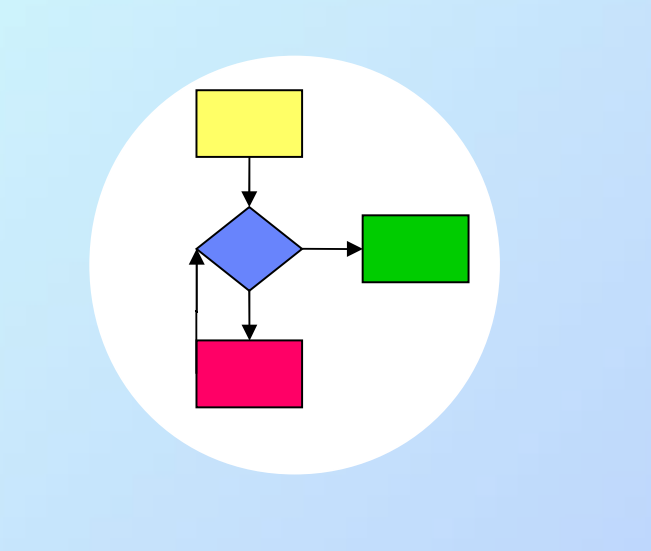

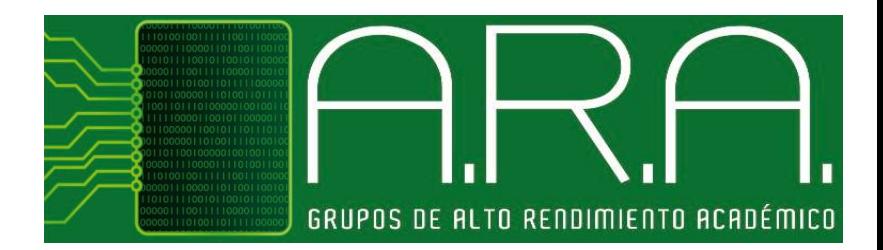

#### Aplicaciones Lugares Sistema & C FP1 + # # # # mar 28 de jul, 13:01 Ver Buscar Herramientas Documentos Ayuda Nuevo Abrir - Guardar Imprimir... Deshacer Februare - Cortar Pegar Buscar Reemplaza CalcularNota.c <mark>E3</mark><br>// Calcula la Nota de FP1 del Curso 2009-201 #include <<mark>iostream></mark><br>using namespace std;  $sin(t)$ :onvocatoria ordenador\_2, examen\_escrito; ordenador\_1,<br>nota\_final; phyocatoria:<br>ps: Lungres Sistema **Ca** FP1 - 10 - 10 mill mar 29 de tol 12:02 14 **Dentre Burger Reemplate** CalcularNota.c @ else<br>nota\_final = 0.1\*ordenador\_1 + 0.25\*ordenador\_2 + 0.05\*examen\_escrito )<br>
if (convocatoria == '2' || convocatoria == 'D') {<br>
cout << 'Dime la nota del examen escrito:';<br>
cin >> examen\_escrito;<br>
nota\_final = examen\_escrito;<br>
nota\_final = examen\_escrito; cout << 'TU NOTA FINAL ES = ' << nota\_final << endl;

## Programming 1 **Lecture 4** Modular Programming

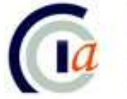

Dpnt. de Ciència de la Computació i Intel·ligència Artificial<br>Dpto. de Ciencia de la Computación e Inteligencia Artificial

#### **Objectives**

- Use a top-down design to solve relatively complex problems
- Understand the differences between procedures and functions
- Modularize programs in C language

**1. Modular decomposition**

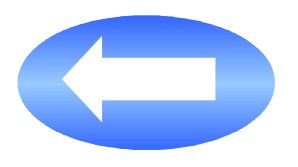

- 2. Communication between modules
- 3. Procedures and Functions
- 4. Scope of a variable
- 5. General structure of a program
- 6. Predefined functions in C language
- 7. Information sources

#### **Top-down design**

- **Decomposition** of a problem into some other smaller problems (subproblems)
	- The problem decomposition is done in a set of levels or consecutive **refinement** steps, so that a **hierarchical structure** is obtained
	- Each level in the hierarchy includes a **higher level of detail**

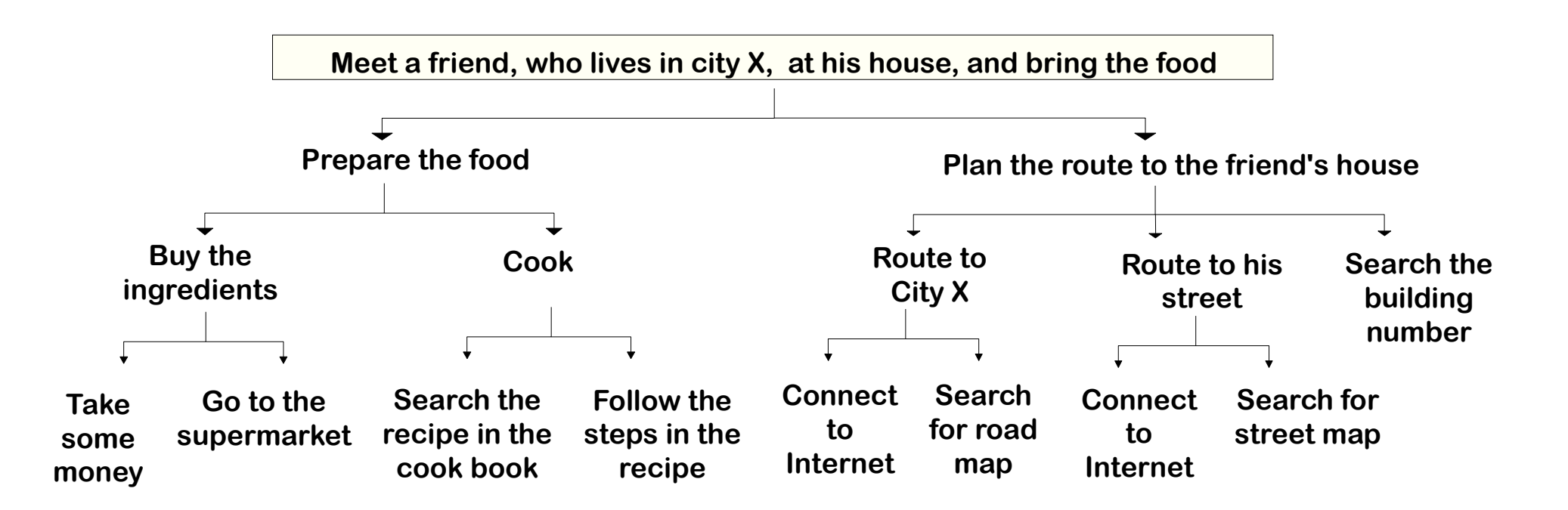

#### **Concept of Module**

- In a large and complex program, all the code should not be included in the main program (function main() in C language)
- A module or **subprogram**...
	- is a block of code that is written separate to the main program
	- is responsible for performing a specific task that solves a partial problem of a major problem
	- can be invoked (called) from the main program or from other modules
	- hides the details of the solution of a partial problem (**Black Box**)

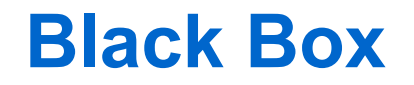

- Each module is a black box for the main program or for other modules
- To use a module from the main program or from other modules …
	- we need its *interface*, that is, its inputs and outputs

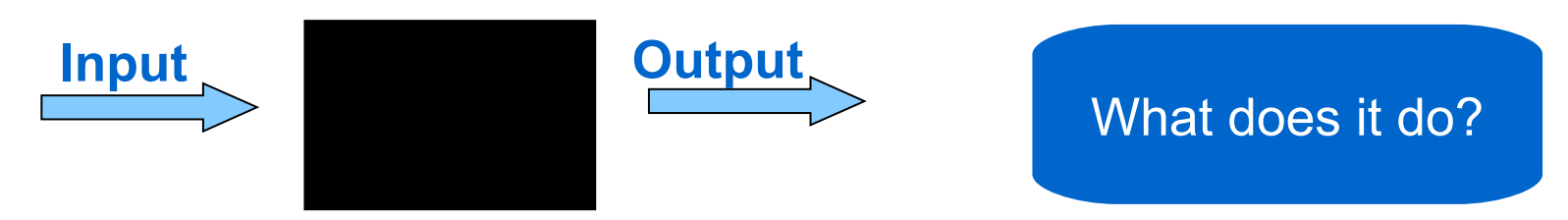

● **we do not need** to know the **internal details** of operation

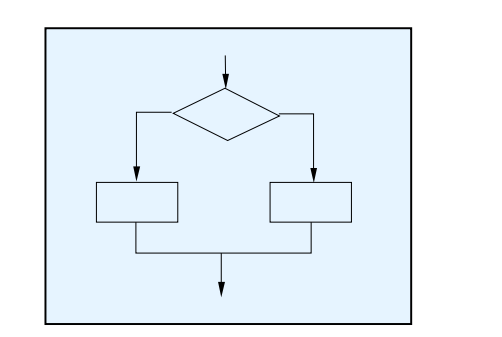

How does it do it?

#### **Modules: example**

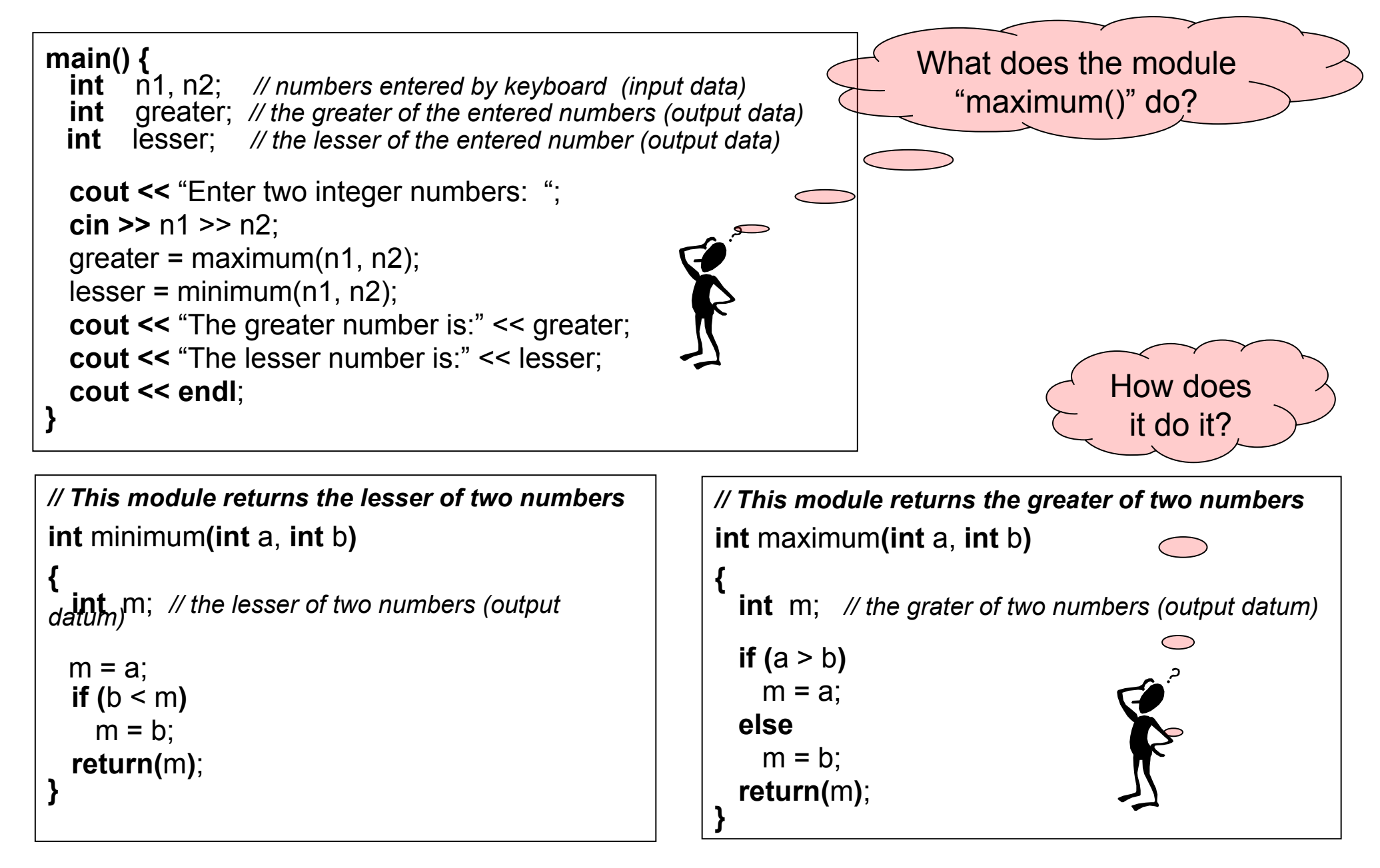

#### **Modules: declaration, definition and call**

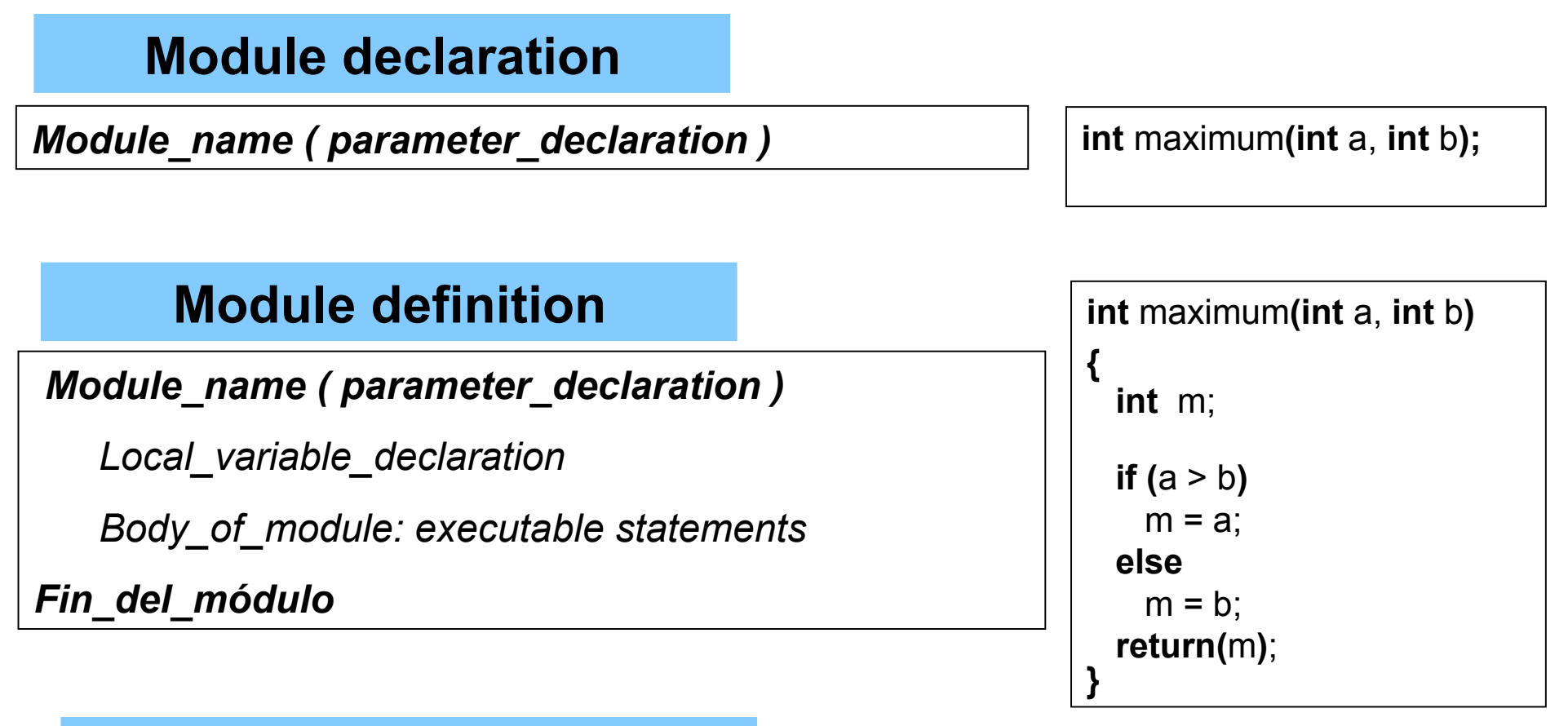

#### **Module call**

*Module\_name ( parameter\_list )* and in the set of  $\vert$  greater = maximum (n1, n2);

#### **Advantages of modular programming**

- Easier top-down design and structured programming
- Reduction of programming time
	- Reusability: structure in specific libraries (modules library)
	- Division of the programming task among a team of programmers
- Smaller size of the whole program
	- A module is written only once and it can be used several times from different parts of the program
- Easier error detection and correction
	- By testing the individual modules
- Easier program maintenance
	- The programs are easier to modify
	- The programs are easier to understand (more readable)

- 1. Modular decomposition
- **2. Communication between modules**
- 3. Procedures and Functions
- 4. Scope of a variable
- 5. General structure of a program
- 6. Predefined functions in C language
- 7. Information sources

#### **Transfer of the control flow**

- When a module A calls (invokes) another module B, the control flow (execution flow) passes to module B
- When the execution of module B is finished, the control flow continues in module A, from the statement following the call to the module B

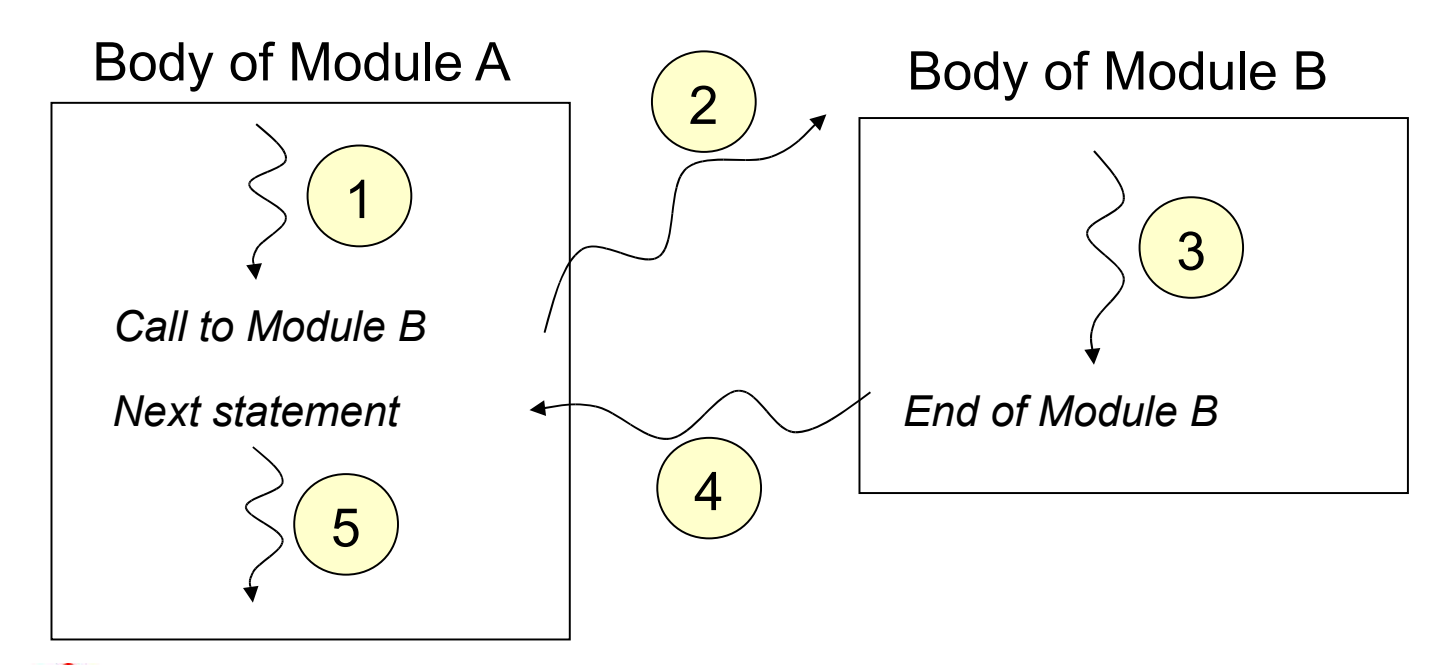

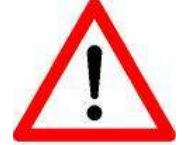

The main program can be considered as a module that can call other modules, but that cannot be called by any other module

#### **Transfer of information**

- Transferring information between modules is carried out through the use of **parameters** (**arguments**)
- A module can have input and/or output parameters

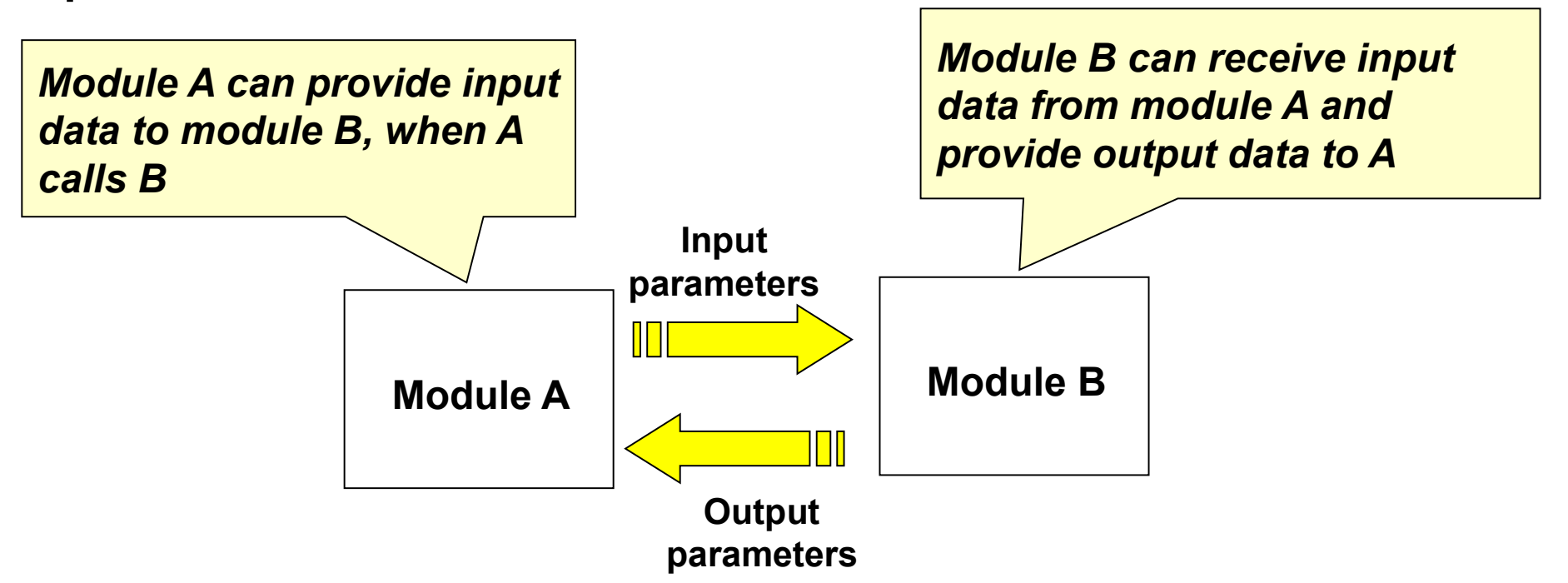

#### **Actual and formal parameters**

- **Actual** parameters (or **arguments**)
	- The ones appearing in the call statement to the module

*Module\_name (pr1, pr2, …, prN)*  $\vert$  greater = maximum(n1, n2);

- **Formal** or fictitious parameters (or **parameters**)
	- The ones appearing in the module declaration

*Module\_name (type1 pf1, type2 pf2, ..., typeN pfN)* | | int maximum (int  $\bf{a}$ , int  $\bf{b}$ );

- 
- **Relation** between actual and formal parameters

 $\checkmark$  number of parameters  $\checkmark$  type of parameters  $\checkmark$  order of parameters **\*** name of parameters

#### **Pass-by-value parameters**

- The module receives a copy of the data value (actual parameter), passed by the calling module
- The actual parameter can be any expression that can be evaluated at the moment of the call
- If the corresponding formal parameter is modified inside the module, the actual parameter is not changed in the calling module

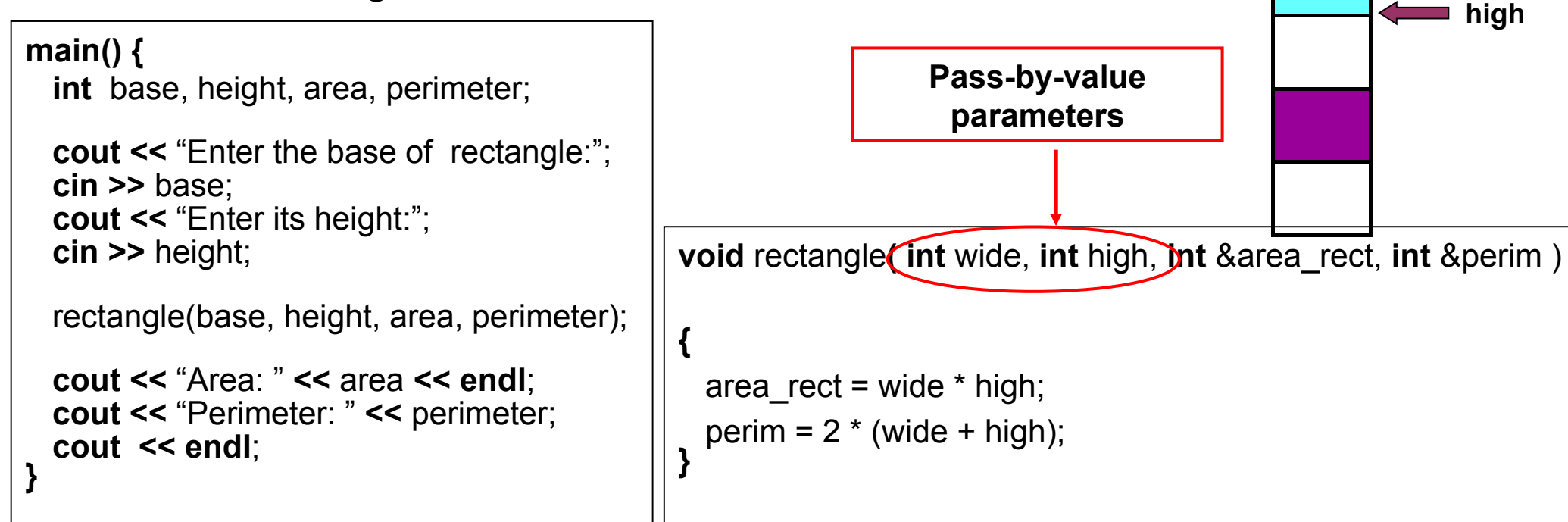

**base**

**height**

 $\sim$ 

**wide**

**Memory**

#### **Pass-by-reference parameters**

- The module receives the reference to the memory position where the value is (memory address of the variable)
- The actual parameter must compulsorily be a variable (which may or may not contain a value)
- If the corresponding formal parameter is modified inside the module, the actual parameter is changed as the memory content is changed

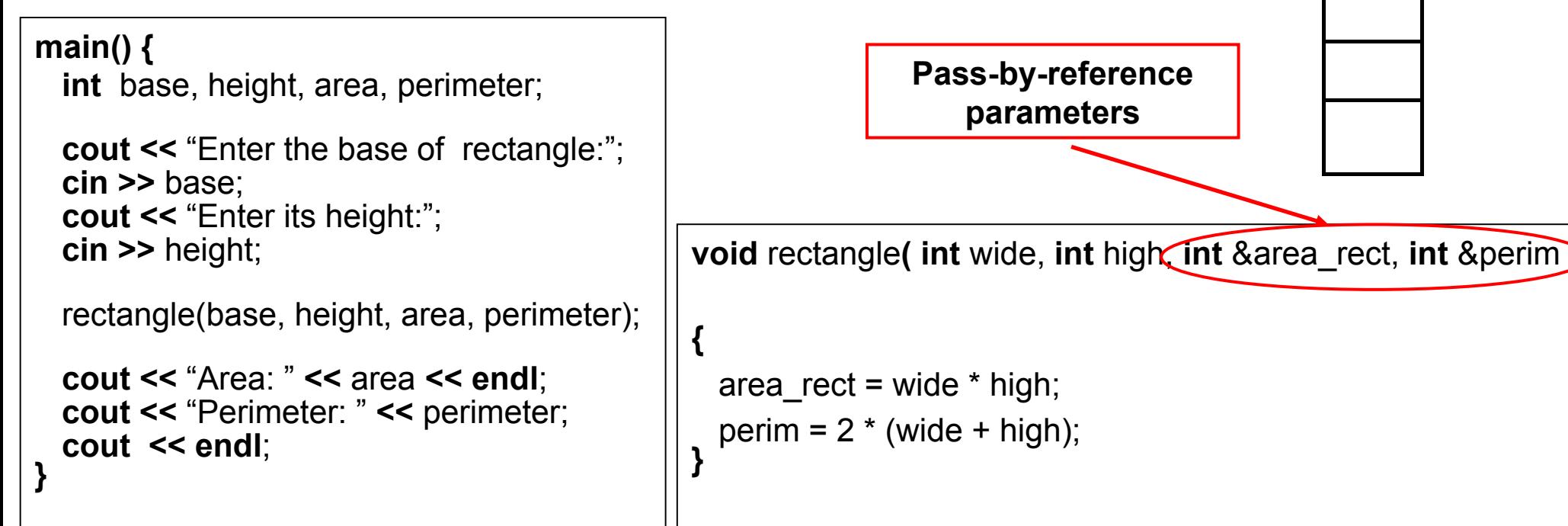

**area**

**area\_rect**

**perimeter**

**perim**

**Memory**

- 1. Modular decomposition
- 2. Communication between modules
- **3. Procedures and Functions**
- 4. Scope of a variable
- 5. General structure of a program
- 6. Predefined functions in C language
- 7. Information sources

![](_page_15_Figure_8.jpeg)

#### **Concept of Function**

- A function **returns a value** *associated with the function name*
- It is usually defined with N parameters ( $N≥ 1$ )
- Only **pass-by-value parameters** should be used

![](_page_16_Figure_4.jpeg)

#### **Concept of Procedure**

- It can be defined with N parameters ( $N \ge 0$ )
- It can use **pass-by-value** and/or **pass-by-reference** parameters
- It is called by using a statement made up of its name and the list of actual parameters (the call is a statement itself)

![](_page_17_Figure_4.jpeg)

#### **Must I use a procedure or a function?**

![](_page_18_Figure_1.jpeg)

# return (*expression*);

- It ends the execution of the function body
- It returns the return value of the function, after evaluating the associated expression
- Recommendation: use a single return statement within a function body
- It should be the last statement in the function body

- 1. Modular decomposition
- 2. Communication between modules
- 3. Procedures and Functions
- **4. Scope of a variable**
- 5. General structure of a program
- 6. Predefined functions in C language
- 7. Information sources

![](_page_20_Figure_8.jpeg)

#### **Concept of scope of a variable**

• The scope of a variable defines its visibility, that is, from where the variable can be accessed

![](_page_21_Figure_2.jpeg)

**Local and global variables**

- Local variable
	- Its scope is the body of the module where it is declared
	- It is created when it is declared, and it is destroyed when the module completes its execution
- Global variable
	- Its scope is the entire program (all modules and the main program)
	- It is created when it is declared, and it is destroyed when the program completes its execution

#### **Don`t use global variables**

• The **communication** between the modules must be done through **parameters**, *never through global variables*

![](_page_23_Figure_2.jpeg)

#### **Side effect**

Any data communication between modules outside the parameters and the returning of results is called **a side effect**

![](_page_24_Figure_2.jpeg)

- 1. Modular decomposition
- 2. Communication between modules
- 3. Procedures and Functions
- 4. Scope of a variable
- **5. General structure of a program**
- 6. Predefined functions in C language
- 7. Information sources

![](_page_25_Picture_8.jpeg)

#### **What type of program must I be able to do?**

**#preprocesor directives Constants declaration Procedures and functions declaration main() { Variables declaration**: of simple data types **Main body** (executable statements) control statements **calls to procedures and functions } Procedures and functions definition**

### **Program example**

![](_page_27_Picture_234.jpeg)

![](_page_27_Picture_2.jpeg)

Remember to write a comment for every defined module, explaining what it does

- 1. Modular decomposition
- 2. Communication between modules
- 3. Procedures and Functions
- 4. Scope of a variable
- 5. General structure of a program
- **6. Predefined functions in C language**
- 7. Information sources

#### **Libraries in C/C++ language**

- Most programming languages provide a collection of commonly used procedures and functions (**libraries**)
- In  $C / C + +$ , to make use of the modules included in a library, the compiler directive *#include* is used
- There is a large amount of libraries available:
	- Mathematical functions
	- Characters and character strings management
	- Input and output data management
	- Time management (date, time, ...)
	- And many others

## **Some predefined functions in C/C++ language**

![](_page_30_Picture_113.jpeg)

![](_page_30_Picture_114.jpeg)

![](_page_31_Picture_0.jpeg)

1. In cold weather, meteorologists report a so called *Wind Chill Factor* that takes into account wind speed and temperature. This factor can be approximated by the following formula:

 $W = 13.12 + 0.6215 * t - 11.37 * s<sup>0.16</sup> + 0.3965 * t * s<sup>0.016</sup>$ 

where  $s =$  wind speed in m/s  $t =$  temperature in degrees Celsius:  $t \leq 10$ W = wind chill factor (in degrees Celsius)

Design a module to request the value of the wind speed and temperature, and calculate W, taking into account the restriction imposed for the temperature.

- 2. Design a module that receives a number *n* as a parameter, and displays a square of asterisks of size *n*x*n.*
- 3. Improve exercise 2, adding another parameter representing the character to make up the square.
- 4. How can exercise 3 be modified to indicate that the square is empty or solid?
- 5. Design a module to read and validate an input number so that its value is greater that 0 and lower than 100, and return the sum and the amount of figures between 1 and the input value.

- 1. Modular decomposition
- 2. Communication between modules
- 3. Procedures and Functions
- 4. Scope of a variable
- 5. General structure of a program
- 6. Predefined functions in C language
- **7. Information sources**

![](_page_32_Picture_8.jpeg)

#### **Information sources**

Fundamentos de Programación Jesús Carretero, Félix García, y otros Thomson-Paraninfo 2007. ISBN: 978-84-9732-550-9

Capítulo 7

Problemas Resueltos de Programación en Lenguaje C

Félix García, Alejandro Calderón, y otros

Thomson (2002) ISBN: 84-9732-102-2

Capítulo 5

![](_page_33_Picture_58.jpeg)

Capítulo 4